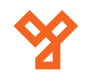

# **SK-8EM-W-TY**

Controler de acces stand-alone cu cititor RFID EM (125 KHz), IP68, WiFi 2.4GHz, compatibil cu aplicatia Tuya

## **Imagine**

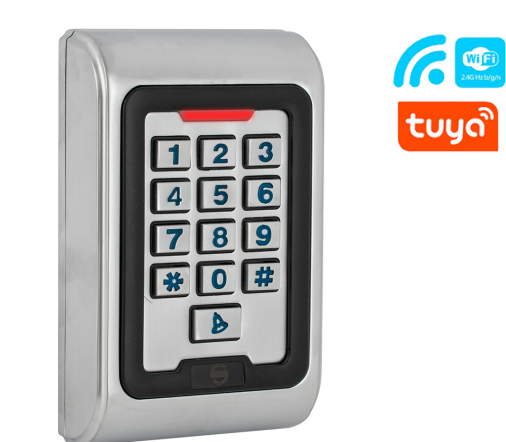

## **Caracteristici**

- Comunicatie: Wiegand 26bit in/out
- Iesire: Releu NO-COM-NC
- Finisaj: Aliaj de zinc, anti-vandal
- Protectie la intemperii: IP68
- Semnalizare: LED (rosu-verde) si buzzer
- Altele: Sonerie, alarma, buton de iesire,

## **Specificatii**

- Tensiune de alimentare: 12~24Vcc
- Curent consumat: <60mA
- Carduri compatibile: EM 125KHz
- 
- Distanta de citire: <6cm
- Consum maxim pe releu: Max. 1A
- 
- 
- Temporizare alarma: 1~3 minute
- Temperatura de functionare:  $-45^{\circ}$ C ~ 60°C
- 
- Dimensiuni: 110(H) x 77(l) x 27(A) mm

• Comunicatie: **WiFi 2.4GHz**  • Capacitate: 2000 de utilizatori • Temporizare: 0.5~99 secunde • Umiditate: 10% ~ 90%

## **Conexiuni cu sursa de alimentare comuna**

tamper optic

#### BELL / Pink **olores** BELL B Pink ⊙12V E D<sub>0</sub> Green D<sub>1</sub> (White OPEN Yellow  $\overline{O}$ Exit buttor  $+12V$ Rec GND  $-$ Black **NO** Blue Power on the lock keep unlocking COM Purple Power off the lock keep unlocking **NC**

## **Note!**

**PIN**: Cod numeric de acces format din 4 digiti cu ajutorul caruia se va face accesul.

#### **Codul 1234 nu poate fi folosit ca si cod de acces.**

**Numar de ordine**: Acest numar este un ID asociat fiecarui utilizator, acesta poate avea valori intre 1 si 2000. ID-ul utilizatorilor ne ajuta la stergerea unui utilizator anume.

**Numarul de card**: Este numarul format din 8 digiti inscriptionat pe card. Ca si in cazul numarului de ordine, cu acest numar se pot sterge carduri inrolate in sistem.

#### **Revenire la setarile din fabrica**

Opriti alimentarea echipamentului apoi apasati tasta **#**. In timp ce mentineti apasata tasta **#** alimentati echipamentul si asteptati pana se aud 2 beep-uri, acestea confirmand ca resetarea echipamentului a fost efectuata cu succes. Revenirea la setarile din fabrica nu va sterge utilizatorii inrolati anterior.

## **Conexiuni cu sursa de control acces**

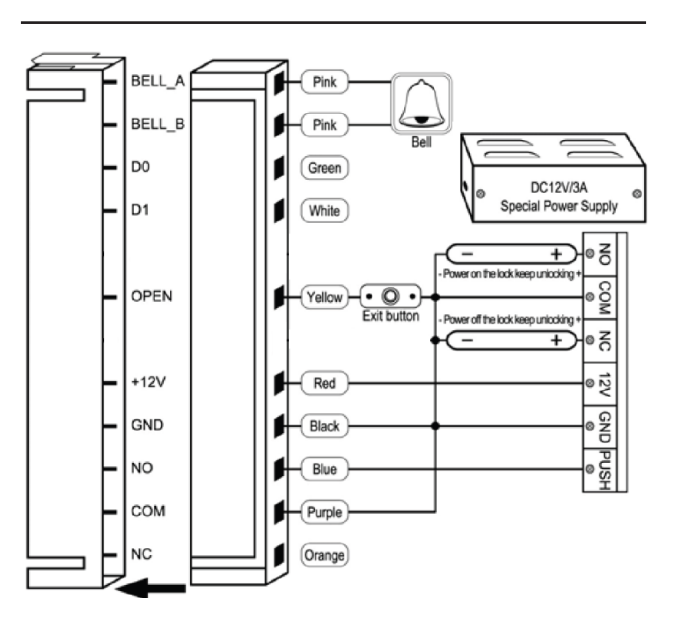

## **Descriere**

Sk-8EM-W-Ty este un controler de acces multifunctional pentru o usa ce functioneaza cu cartele de proximitate EM (125KHz) sau cu aplicatia mobila Tuya. Controlerul suporta pana la 2000 de utilizatori. Accesul se poate face in mod card, PIN, card + PIN sau prin aplicatia mobila Tuya.

*Compatibilitate cu aplicatia mobila Tuya* - se pot crea coduri de acces temporare, unice (care functioneaza o singura data) sau permanete (alocate unei persoane).

*Rezistent la apa IP68* - echipamentul poate fi montat in spatii cu umiditate ridicata sau chiar la exterior fara riscul aparitiei defectiunilor cauzate de apa.

*Comunicatie WIEGAND In/Out* - controlerul accepta conectarea unui cititor auxiliar pentru control acces bidirectional sau poate fi folosit si ca cititor extern atasat unui alt echipament de control acces.

**Anti-vandal** - carcasa din aliaj de zinc ii ofera un grad de rezistenta ridicat.

*Tastatura iluminata* - tastatura iluminata ajuta la identificarea tastelor intr-un mod facil chiar si pe timpul noptii.

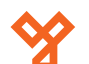

**YLI ETERNIT ACCES SRL A.: Haiducului 3A, CLUJ-NAPOCA**

**T.: +40 264 484989**

## **Programare**

**Mod de programare**

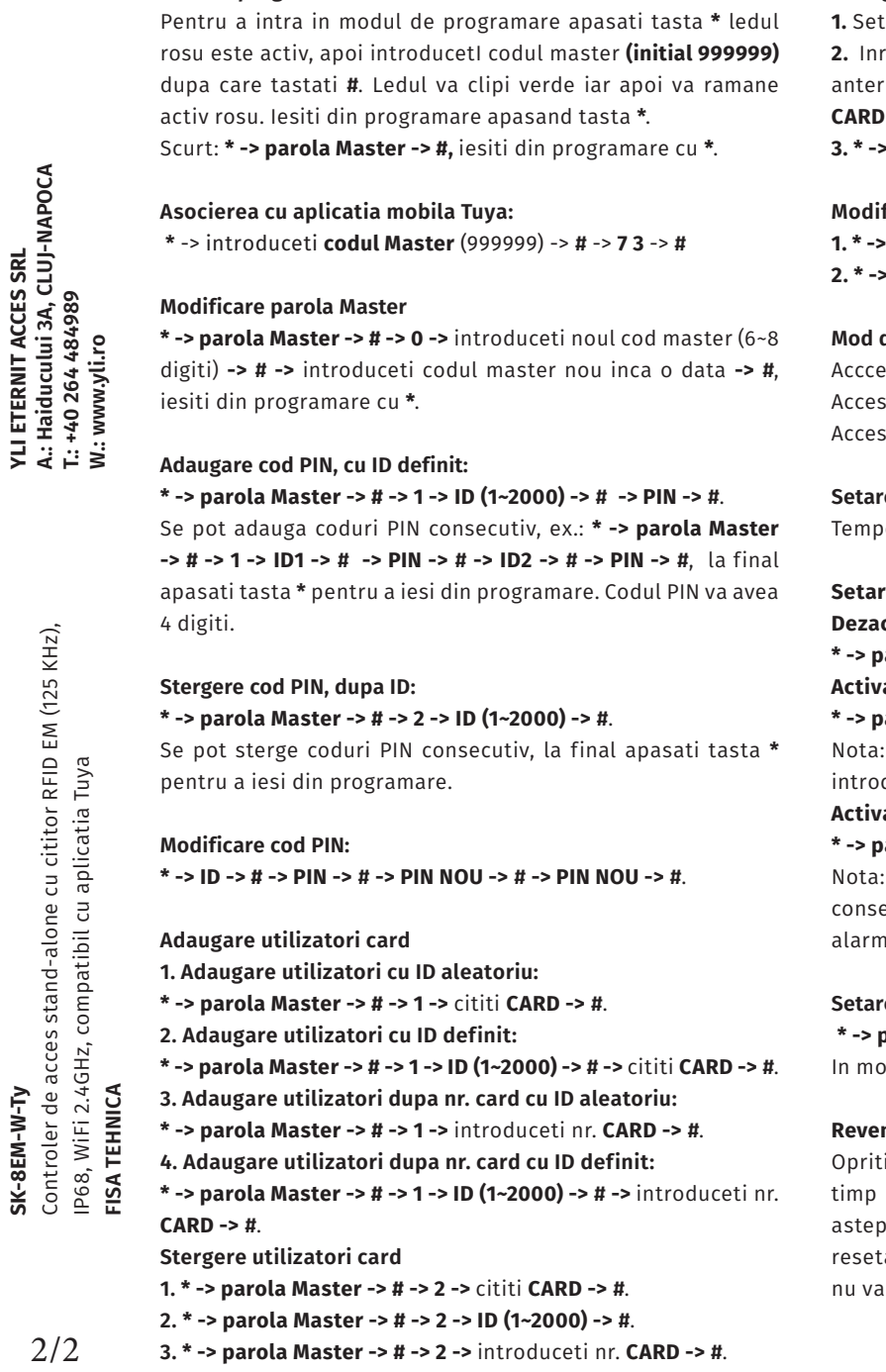

#### **Adaugare utilizatori card+PIN**

**1.** Setati modul de acces **card+PIN.**

**2.** Inrolati cardul urmand procedura de adaugare descrisa anterior: **\* -> parola Master -> # -> 1 -> ID (1~2000) -> # ->** cititi **CARD -> #**. **3. \* ->** cititi **CARD -> # -> 1234 -> # -> PIN -> # -> PIN -> #**.

#### **Modificare cod PIN**

**1. \* ->** cititi **CARD -> # -> PIN -> # -> PIN NOU-> # -> PIN NOU-> #**. **2. \* -> ID -> # -> PIN -> # -> PIN NOU-> # -> PIN NOU-> #**.

#### **Mod de acces, card, PIN, card+PIN**

Accces doar cu card: **\* -> parola Master -> # -> 30-> #.** Acces cu card+PIN: **\* -> parola Master -> # -> 31 -> #**. Acces cu card sau PIN: **\* -> parola Master -> # -> 32 -> #.**

#### **Setare temporizare releu**

Temporizare: **\* -> parola Master -> # -> 4 -> [0~99 sec.] -> #.**

#### **Setari nivel de securitate**

**Dezactivare securitate:**

**\* -> parola Master -> # -> 70 -> #.**

#### **Activare securitate:**

**\* -> parola Master -> # -> 71 -> #.**

Controlerul se va bloca pentru 10 minute, daca se duc consecutiv 10 coduri/carduri nevalide. **Activare alarma:**

### **\* -> parola Master -> # -> 71 -> #.**

: Controlerul va intra in alarma, daca se introduc ecutiv 10 coduri/carduri nevalide. Pentru a dezactiva na utilizati un cod de acces valid.

#### **Setare temporizare alarma**

#### **\* -> parola Master -> # -> 5 -> [0~3 min.] -> #.**

od implicit este setat pe 1 minut.

#### **Revenire la setarile din fabrica**

alimentarea echipamentului apoi apasati tasta **#**. In ce tineti apasata tasta **#** alimentati echipamentul si ptati pana se aud 2 beep-uri, acestea confirmand ca rarea a avut loc cu succes. Revenirea la setarile din fabrica sterge utilizatorii inrolati anterior.

## **Observatii**

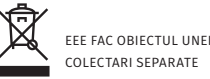

#### **Stergerea tuturor utilizatorilor**

#### **\* -> parola Master -> # -> 20000 -> #**.

Se vor sterge inclusiv utilizatorii permanenti alocati din aplicatia Tuya, cu exceptia codurilor temporare generate in aplicatie.

Controler de acces stand-alone cu cititor RFID EM (125 KHz), cititor RFID EM (125 KHz), Tuya IP68, WiFi 2.4GHz, compatibil cu aplicatia Tuya Controler de acces stand-alone cu cititor<br>IP68, WiFi 2.4GHz, compatibil cu aplicatia SK-8EM-W-Ty **SK-8EM-W-Ty**

2/2